## **DOCUMENTAZIONE**

# **Rilievo <sup>e</sup> Visualizzazione 3D di dati diagnostici con strumenti Open Source**

## **Il caso della Tomba della Scimmia <sup>a</sup> Chiusi**

**di Cristina Giancristofaro, Luciano Marras, Vincenzo Palleschi**

**Il rilievo digitale e la creazione di modelli tridimensionali si stanno affermando come supporto fondamentale alla documentazione del patrimonio culturale. Ancora poco implementato è invece il valore aggiunto che tali ricostruzioni possono apportare alle indagini diagnostiche eseguite nell'ambito della conservazione dei beni culturali. L'integrazione tra 3D e Imaging diagnostico mira a proporre una nuova metodologia di visualizzazione delle indagini scientifiche che, se proposta all'interno di un percorso di visita, renda più coinvolgente e intuitiva la fruizione al pubblico di contenuti e analisi spesso fondamentali per la comprensione delle opere d'arte.**

**Fig. 1 - Ricostruzione 3D dell'atrio principale della Tomba della Scimmia.**

**Il presente lavoro è stato realizzato durante lo stage formativo del Master in "Tecnologie Open Source per i Beni Culturali" (Master Open Téchne), organizzato dall'Istituto di Formazione e Ricerca della Federazione Italiana Club e Centi UNESCO, ed è stato premiato con il Best Paper Open Téchne 2013 come miglior tesi di fine Master.**

Turante le attività di rilievo svolte in campo archeologico, architettonico o più in generale nel settore dei beni culturali, le condizioni di lavoro spesso impongono che il tempo dedicato alle fasi di acquisizione ed elab più in generale nel settore dei beni culturali, le condizioni di lavoro spesso impongono che il tempo dedicato alle fasi di acquisizione ed elaborazione dei dati sia breve e che venga ridotta al minimo l'interazione con l'opera d'arte. Per questo da diversi anni le tecnologie digitali si sono sostituite alle metodologie di rilievo tradizionale, offrendo la possibilità di ottenere prodotti finali potenziati nelle capacità di rappresentazione, descrizione metrica e accuratezza, molto utili anche a supporto delle attività di ricostruzione e restauro. Tra le diverse soluzioni disponibili per il rilievo 3D, lo sviluppo di sistemi automatizzati di ricostruzione sta recentemente determinando un rapido e crescente utilizzo delle metodologie basate sui principi della *Computer Vision*, quali le tecniche di *Image-Based Modeling*. Il metodo *image-based* impiega sensori passivi di acquisizione e algoritmi automatizzati di *dense stereo matching* per ricostruire una nuvola di punti ad alta densità, dalla cui elaborazione grafica è possibile estrarre un modello 3D dell'oggetto indagato.

Tra i principali vantaggi di queste tecniche troviamo rapidità di esecuzione, basso costo, ripetibilità delle misure, flessibilità, trasportabilità dei sensori, non invasività e ampio spettro di soggetti investigabili, tutti parametri fondamentali per l'applicazione nel campo dei beni culturali.

I modelli finali presentano un'alta qualità di dettaglio e possono essere scalati alle dimensioni reali. Ciò consente il loro impiego non solo a scopo di documentazione digitale, ma anche per studi strutturali e dimensionali di aree difficilmente accessibili per esigenze di varia natura (logistiche, museali, di precarietà del sito documentato, ecc.).

Su tali premesse è stato deciso di impiegare tale metodologia di rilievo all'interno di un progetto di studi nell'area archeologica della Necropoli etrusca di Poggio Renzo (Chiusi). Tale sito fu realizzato entro un complesso litologico di sabbie plioceniche altamente precario a cui viene attribuito il crollo di alcune tombe di cui ad oggi si sono perse completamente le tracce, e insieme il precario stato di conservazione degli ipogei ancora esistenti. Tra di essi troviamo la Tomba della Scimmia, fra le più note per la presenza di pitture murali ancora leggibili, ma interessata da problematiche conservative che in passato ne hanno imposto la chiusura al pubblico. Attualmente, nonostante gli interventi di restauro eseguiti, l'accessibilità del sito resta limitata ed è apparso quindi importante eseguire un modello tridimensionale della struttura, in grado di favorirne la documentazione e la fruizione ad un pubblico più ampio. All'interno di una campagna diagnostica, svoltasi per lo studio delle pitture presenti nella tomba, è stato anche intrapreso un tentativo d'integrazione tra *imaging* multispettrale e rilievo 3D. Obiettivi principali di tale integrazione sono stati quelli di associare i dati diagnostici alla componente spaziale dei substrati analizzati, rendere più realistica la loro visualizzazione e insieme incrementare la valenza delle ricostruzioni virtuali nel campo della conservazione dei beni culturali.

#### LA TOMBA DELLA SCIMMIA

La Tomba della Scimmia si trova nella Necropoli di Poggio Renzo, a pochi chilometri dalla città di Chiusi. Fu scoperta nel 1846 dall'archeologo fiorentino Alessandro François ed è datata tra il 480 ed il 470 a.C. L'ipogeo presenta una pianta a crociera ed è composto da quattro camere, un grande atrio e tre stanze laterali, situate ad una profondità di circa 8 metri rispetto alla quota dell'ingresso principale.

La tomba è curata nelle partiture architettoniche e si contraddistingue per la serie di pitture che decorano le pareti dell'atrio e della stanza di fondo, rappresentando scene di lotta, gare tra atleti, acrobati e danzatori che si esibiscono in onore della defunta. In uno dei fregi compare anche la figura di una scimmia, da cui prende il nome l'ipogeo stesso. Tutte le pitture sono state eseguite con pigmenti di natura minerale e vegetale stesi su un sottile rivestimento argilloso ottenuto per lisciatura della parete arenacea.

Dopo la sua scoperta la tomba è rimasta aperta al pubblico fino al 1979 quando la Soprintendenza ai Beni Archeologici ne ha deciso la chiusura, per motivi di tutela e conservazione (Pallecchi, 2003).

**Fig. 3 – Ricostruzione 3D della Tomba della Scimmia: vista prospettica di una sezione verticale del modello (a); particolari interni dell'atrio (c) e delle camere laterali (b).** Nel tempo, infatti, furono notate diminuzioni di coesione delle sabbie, microdistacchi, variazioni cromatiche e forti colonizzazioni batteriche delle pitture (Diaz-Herraiz et al., 2003), fino a piccoli crolli di porzioni del soffitto. La causa principale di tale stato di conservazione fu individuata nelle variazioni microclimatiche registrate in presenza dei visitatori e ha indotto ad una serie di interventi mirati al monitoraggio termoigrometrico costante dell'ipogeo. Al termine degli interventi la tomba è stata riaperta al pubblico, ma la sua accessibilità resta ancora oggi limitata ad un numero ridotto di visitatori e per periodi di tempo tali da non modificare, in modo permanente, le condizioni ambientali dell'ipogeo.

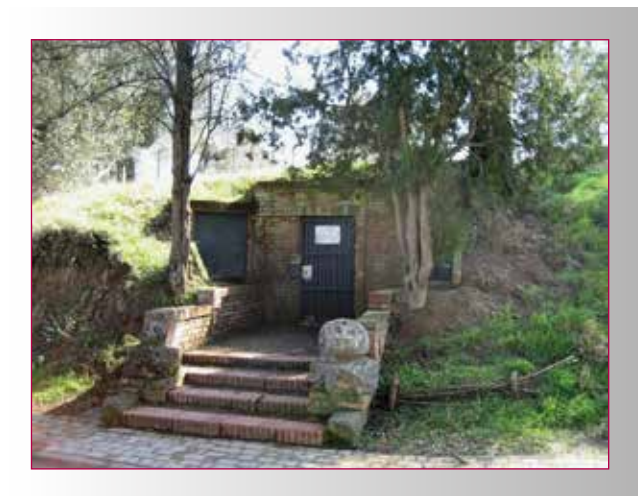

**Fig. 2 - Tomba della Scimmia: ingresso attuale.**

#### IL RILIEVO 3D CON STRUMENTI OPEN SOURCE

La ricostruzione fotogrammetrica 3D della Tomba della Scimmia è stata realizzata utilizzando esclusivamente *software open source*, capaci di offrire soluzioni paragonabili ai più diffusi *software* proprietari e *3D scanning devices* per il rilievo tridimensionale.

Nel corso della campagna di misure all'interno della tomba sono state acquisite 900 immagini ad alta risoluzione, utilizzando una fotocamera reflex digitale Canon EOS 500D, da 15.3 Megapixel con obiettivo 18-55 mm.

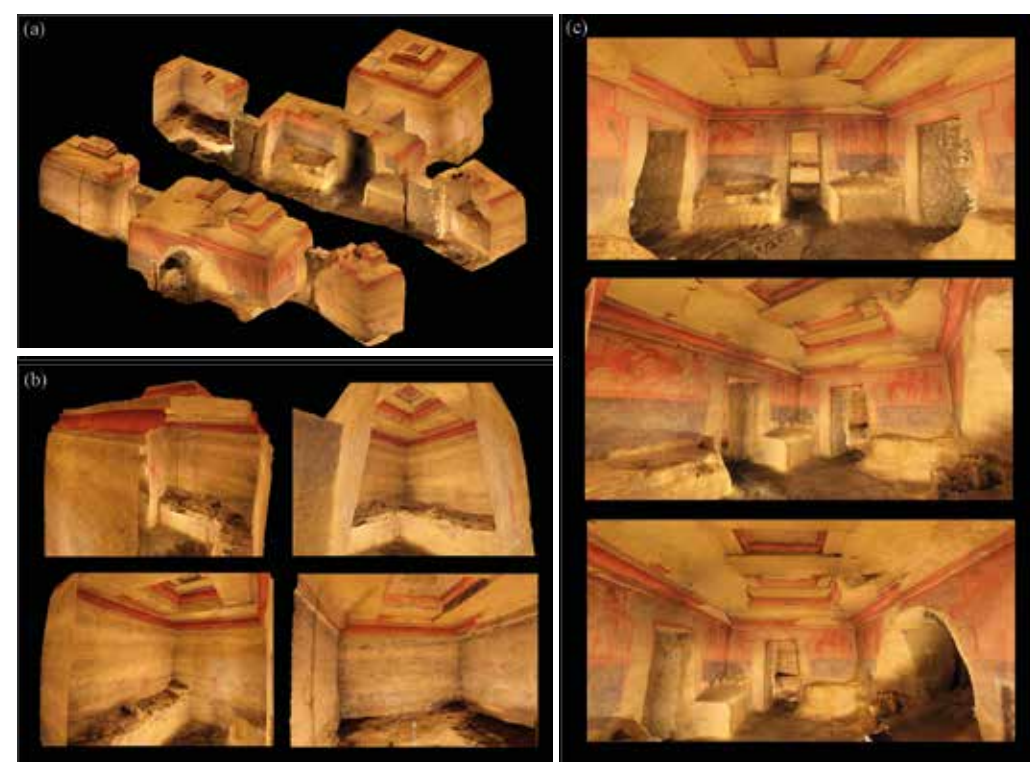

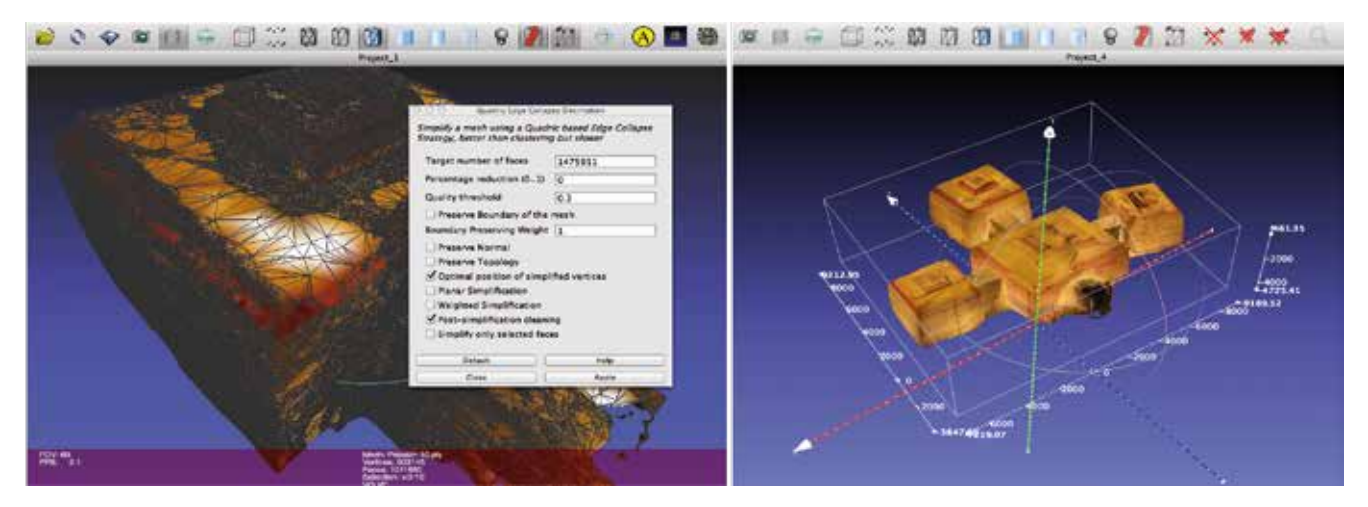

**Fig. 4 - Operazioni di post-processing in MeshLab (v.1.3.3) sulle nuvole di punti ottenute mediante Python Photogrammetry ToolBox.**

Per eseguire una corretta ricostruzione fotogrammetrica ogni area è stata ripresa da più angolazioni, mantenendo le opportune sovrapposizioni tra aree adiacenti. La modalità di acquisizione è stata fortemente influenzata anche dalle dimensioni dell'ipogeo, dalle caratteristiche del sito e delle condizioni di illuminazione, che sono state ottimizzate, con un opportuno sistema di lampade, per cercare di evitare zone d'ombra ed elevate disomogeneità cromatiche.

I fotogrammi acquisiti sono stati elaborati con *Python Photogrammetry ToolBox (PPT), suite open source* dotata di interfaccia grafica, capace di determinare i parametri della camera di ripresa e ricostruire una nuvola di punti a partire da un set di immagini non calibrate (Moulon, Bezzi, 2012). Il *software* si basa su *script* di *Python* per la gestione di *Bundler*, CMVS e PMVS2, algoritmi di calcolo rilasciati con codice aperto che consentono di automatizzare l'intero processo di ricostruzione 3D. Inizialmente mediante l'algoritmo SIFT (*Scale Invariant Feature Transform*) vengono estratti i punti locali caratteristici di ogni immagine (*feature de-*

*tection*). In seguito, basandosi sul principio per cui oggetti vicini al punto di osservazione si spostano nello spazio più velocemente rispetto agli elementi lontani, *Bundler* individua e traccia lo spostamento di corrispondenze di punti omologhi tra le immagini (*matching feature*), esegue la calibrazione dei parametri interni delle camere (*bundle adjustment*) e determina l'orientamento esterno delle posizioni di ripresa. Il *software package* PMVS2, preceduto dall'algoritmo di *clustering* CMVS, espande l'analisi delle corrispondenze nelle aree prossime ai punti individuati da *Bundler* (*expand*), applica un filtro di correzione per rimuovere eventuali corrispondenze errate (*filter*) e ricostruisce una nuvola di punti ad alta densità, capace di restituire in un sistema di coordinate spaziali x, y, z la tridimensionalità e l'informazione colore dell'oggetto indagato. Per il processamento delle immagini acquisite nella Tomba della Scimmia è stato possibile elaborare in un singolo processo ciascuna delle tre stanze laterali, mentre per l'atrio, a causa delle elevate dimensioni della camera, è stato necessario dividere e processare le foto in 7 gruppi, distinti a seconda dell'an-

golazione di ripresa. Le nuvole di punti ottenute sono state elaborate mediante i *software open source CloudCompare*  e *MeshLab* (Cignoni et al., 2008) per ottenere una restituzione virtuale quanto più possibile prossima al reale. Le principali operazioni hanno previsto *Cleaning*, *Alignment* e *Sampling* delle nuvole iniziali, *Poisson Reconstruction, Cleaning* e *Colour Transformation* delle superfici generate.

Infine il filtro *Scale* ha permesso di scalare il modello alle dimensioni reali dal rapporto tra distanze di riferimento note e le corrispondenti misure in MeshLab.

La ricostruzione realizzata (Figura 3) può essere impiegata non solo a scopo di documentazione digitale, ma anche per eseguire studi sulla struttura dell'ipogeo e sui metodi costruttivi impiegati per realizzarlo. Analisi archeologiche e architettoniche più approfondite possono essere eseguite attraverso piante, sezioni longitudinali e trasversali del modello, che consentono di osservare con facilità le parti interne ed esterne della tomba, le geometrie, le forme e i profili dei soffitti, delle murature, dei letti funebri. Una vista ortogonale mostra chiaramente che le camere presentano geometrie irregolari e la loro posizione è indipendente rispetto alle stanze adiacenti.

La tomba non ha un'andamento simmetrico, e questo và a smentire una vecchia pianta archeologica (Steingraber, 1985) che, al contrario, la rappresentava con una geometria più regolare, con le camere laterali simmetriche (Figura 5).

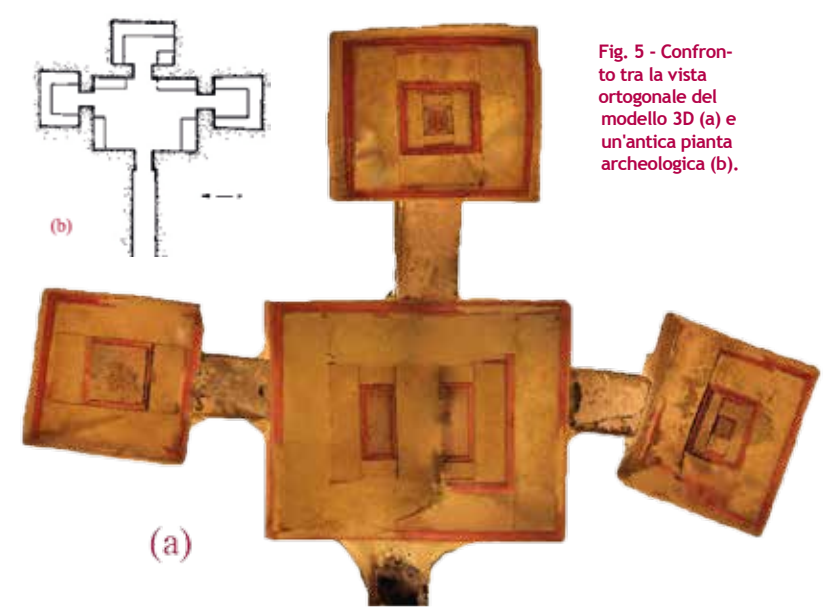

### LA RICOSTRUZIONE 3D DELLE SUPERFICI DIPINTE

Le aree dei dipinti murali presenti nella tomba sono state ricostruite sia con *Python Photogrammetry ToolBox* che mediante un sistema digitale microfotogrammetrico commerciale, sviluppato da *ICVBC-Firenze* e *Menci Software* (Tiano et al., 2009). Tale strumento genera una nuvola di punti RGB dall'acquisizione di tre immagini (*tripletta*) riprese da

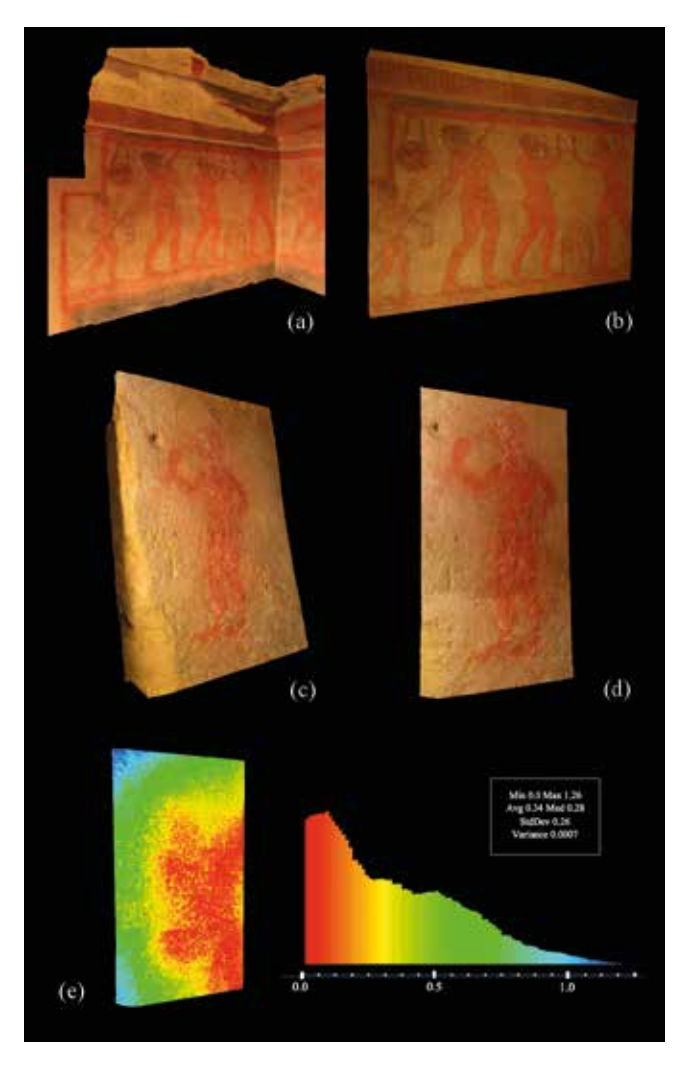

**Fig. 6 - Confronto dei modelli 3D di due aree dipinte ottenuti con PPT (a, c) e col sistema microfotogrammetrico commerciale (b, d). Confronto metrico tra le mesh (c) e (d) tramite il calcolo della distanza di Hausdorffe e la codifica della deviazione con scala colore RGB (unità di misura in cm).**

angolazioni diverse utilizzando una fotocamera digitale Canon EOS 400D (10M pixel) opportunamente calibrata, che scorre lungo una barra motorizzata di 260 mm.

Per poter confrontare i dati ottenuti con le due metodologie di acquisizione sulle medesime aree dipinte, i rispettivi modelli 3D sono stati scalati e allineati tramite appositi *markers* di riferimento. In Figura 6 il confronto tra i dataset ottenuti per le stesse pitture mostra l'alto grado di simila-

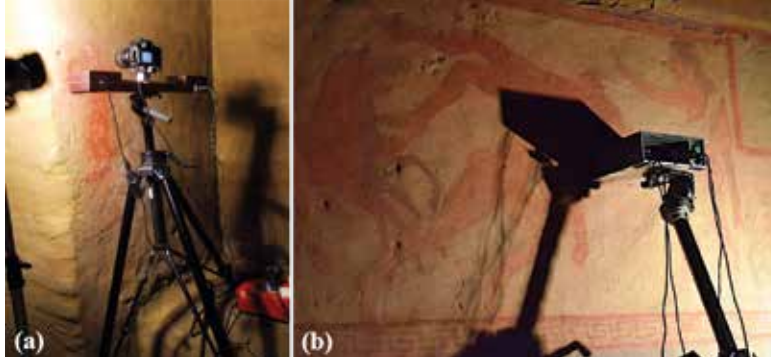

**Fig. 7 - Sistema microfotogrammetrico 3D (a); Fluorescenza a raggi X a dispersione di energia (b).**

rità delle ricostruzioni, rendendo possibile un'efficace comparazione qualitativa. Il calcolo della distanza di *Hausdorff* stima la deviazione geometrica tra i due modelli, mostrando che il 98% della superficie ha una deviazione minore di 1 cm, e il 73% è minore di 0.5 cm. Il relativo istogramma riporta l'intera distribuzione dei valori calcolati, in funzione della scala colore di riferimento. I risultati ottenuti con i *software open source* appaiono quindi competitivi e con un buon livello di dettaglio nel confronto con le scansioni del sistema micro-fotogrammetrico commerciale, di cui la documentazione di riferimento riporta un'accuratezza stimata di circa 50 μm.

#### LE INDAGINI DIAGNOSTICHE

Gli studi sui dipinti murali sono proseguiti con indagini di *Imaging* multispettrale e Fluorescenza a raggi X (*XRF*) su aree preventivamente selezionate delle pitture dell'atrio e della stanza frontale. L'*imaging* multispettrale consente la visualizzazione di immagini nel visibile (*Imaging* Tricromatico RGB), nel vicino infrarosso (IR) e nell'ultravioletto (*Imaging* di Fluorescenza UV), da cui è possibile estrapolare numerose informazioni ottiche strettamente correlate alle proprietà composizionali e allo stato di degrado della superficie indagata.

L'analisi è stata eseguita utilizzando una camera multispettrale Chroma C4 della ditta DTA s.r.l. di Cascina (Pisa) con un intervallo di acquisizione molto ampio (circa 400-1100 nm), dotata di obiettivo NIKON 50 mm, 8 filtri ottici interferenziali, risoluzione di 8 megapixel. L'illuminazione è stata realizzata con due lampade alogene (100W, temperatura di colore 2300 K) poste a circa 2 metri dalle pitture, ad un angolo con la superficie di 45 gradi.

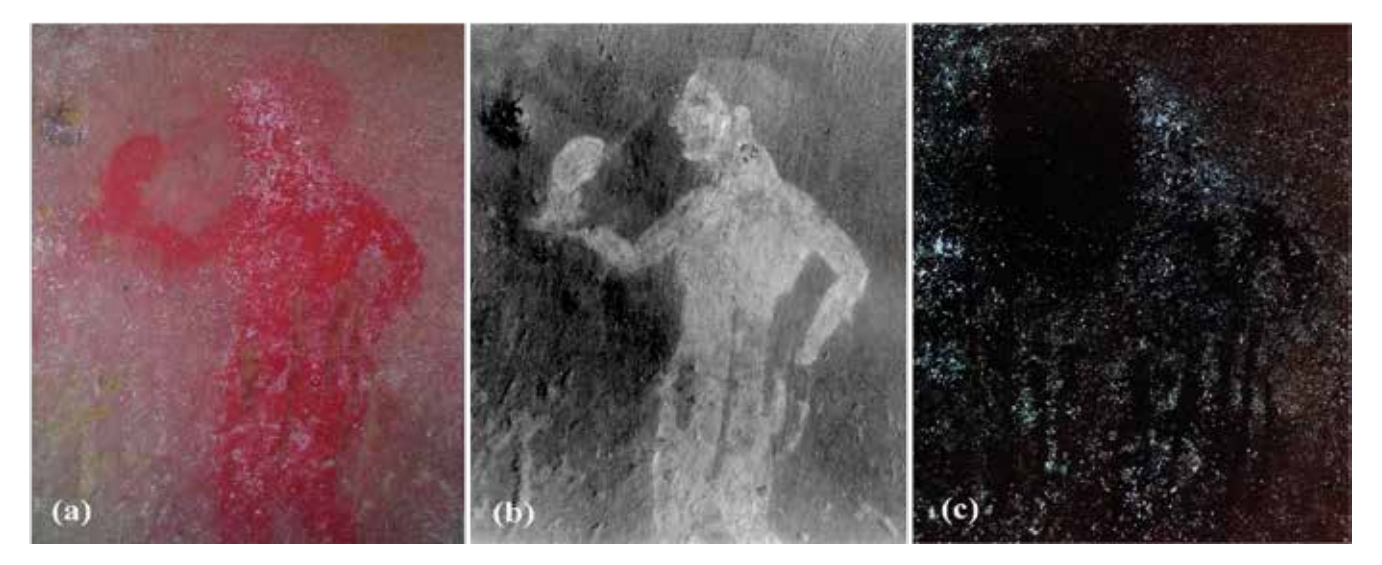

**Fig. 8 - Immagine RGB (a), IR (b) e fluorescenza UV (c) di una delle figure rosse nella camera frontale.**

Il tempo di esposizione nelle varie bande spettrali è stato determinato in maniera tale da ottenere un buon bilanciamento del bianco su un bersaglio *Spectralon®*  di riferimento. Le immagini IR acquisite mostrano un elevato recupero di informazioni, consentendo un aumento di leggibilità del disegno rispetto alle corrispondenti immagini RGB (Figura 8). Un successivo processo di interpolazione del set multispettrale raccolto è stato eseguito utilizzando un metodo di recente sviluppo, noto come *Chromatic Derivative Imaging (ChromaDI)*. Tale metodo include le informazioni dei 4 canali multispettrali (RGB+IR) raccolti, basandosi su immagini in falsi colori correlate alla derivata prima della curva di riflettività (Legnaioli et al., 2013). Le immagini risultanti permettono di ottenere un ulteriore aumento di leggibilità per diverse figure degradate, rendendo visibili tracce esecutive, incisioni e dettagli del substrato, fondamentali per ricostruire le scene rappresentate e favorire la loro comprensione sia nell'ambito della ricerca che della fruizione al pubblico. Le bande multispettrali raccolte nel visibile

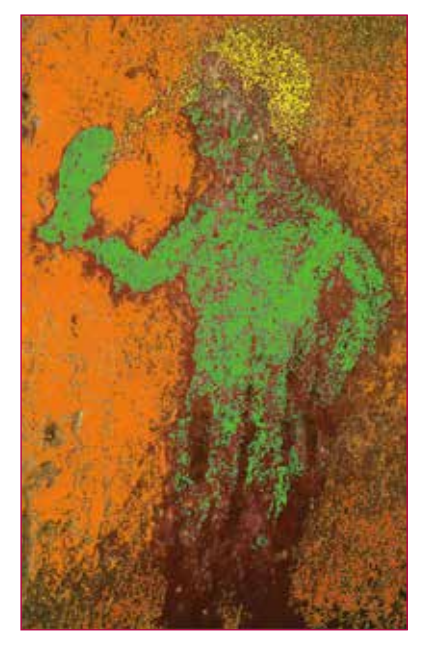

**Fig. 9 - Mappa di composizione correlata alla distribuzione delle bande multispettrali RGB - IR raccolte su una delle figure rosse nella camera frontale. I diversi colori corrispondono a materiali con caratteristiche spettrali differenti.**

e nell'IR consentono anche di estrapolare delle mappe composizionali, correlate al diverso comportamento ottico dei materiali indagati. Per ciascun materiale, infatti, vengono registrate caratteristiche curve di riflettanza e di fluorescenza UV, che consentono un'analisi multispettrale qualitativa, a sua volta correlabile agli spettri XRF acquisiti nelle medesime aree.

Le misure di Fluorescenza a raggi X a dispersione di energia sono state eseguite con uno strumento portatile della *Amptek Inc.* di Bedford, MA (USA) composto da un tubo *Mini-X* di energia massima 39 KeV e intensità massima di corrente pari a 200 μA e da un rivelatore *silicon-drift X123*. Il sistema è in grado di caratterizzare gli elementi chimici con Z>15.

In Figura 9 è riportata la mappa di composizione ricavata dall'analisi di una delle pitture monocromatiche della stanza frontale. Risulta evidente una differenza di comportamento ottico tra l'incarnato, la capigliatura della figura e il fondo della parete. Gli spettri XRF confermano tale differenza composizionale. Lo spettro acquisito sulla capigliatura mostra picchi tipici del ferro, e può essere identificato come terra rossa (ematite). Dal punto di vista della fluorescenza a raggi X, il comportamento di questo pigmento è indistinguibile dall'argilla del fondo. Il diverso comportamento evidenziato nell'infrarosso potrebbe far supporre l'aggiunta di un pigmento nero a base di carbonio, che non si evidenzia nello spettro di fluorescenza X in quanto la tecnica XRF non è sensibile agli elementi leggeri come il carbonio. L'oggetto che la figura tiene

nella mano destra aveva probabilmente, in origine, lo stesso colore nero della capigliatura. Nello spettro dell'incarnato si registrano invece picchi caratteristici di Fe e Pb, attribuibili alla presenza di ocre rosse e minio (ossido di piombo). La presenza del minio nell'incarnato costituisce un'informazione rilevante nell'analisi dei pigmenti utilizzati nelle pitture della Tomba della Scimmia, in quanto mai individuato nelle precedenti campagne di indagine diagnostica (Colombini et al., 2003) che si erano limitate allo studio delle figure dipinte dell'atrio.

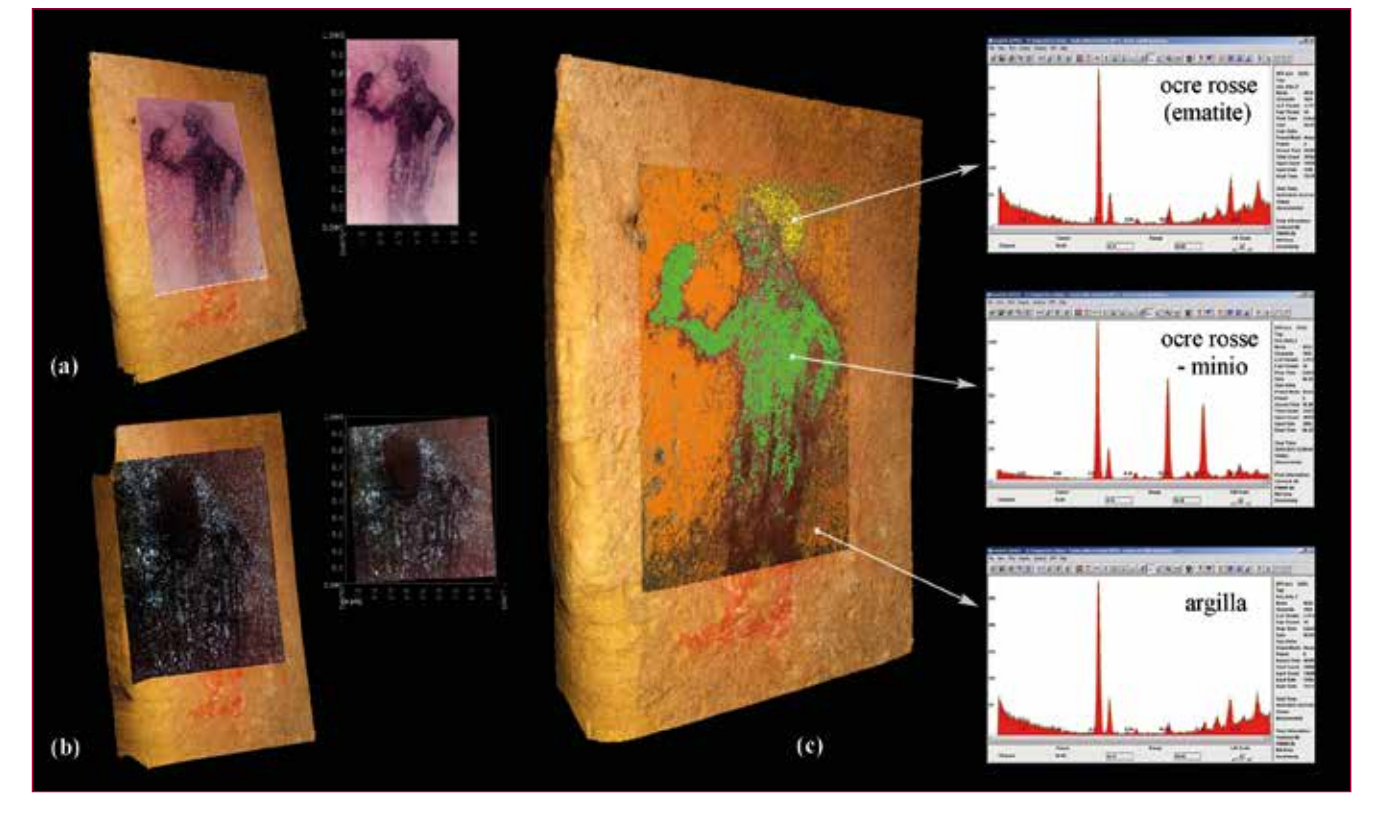

**Fig. 10 - Integrazione del modello 3D di una pittura della camera frontale con i risultati dell'***imaging* **multispettrale: immagine** *ChromaD* **(a), fluorescenza UV-Visibile (b), mappa composizionale (c). L'identificazione delle aree con diverso segnale multispettrale è supportata dai relativi spettri XRF.**

### LA VISUALIZZAZIONE 3D DEI DATI DIAGNOSTICI

Le ricostruzioni 3D dei dipinti murali sono state texturizzate con le proiezioni dell'*Imaging* multispettrale al fine di integrare i dati diagnostici alla modalità di visualizzazione tridimensionale. La *mappatura* dei modelli è stata eseguita in *MeshLab* con opportune operazioni di *post-processing* capaci di determinare le specifiche di ogni camera di ripresa, in modo da poter allineare e posizionare ogni immagine sulla corrispondente area della superficie 3D.

Poiché la maggior parte dei dati diagnostici acquisiti su una superficie pittorica è direttamente correlata alla conformazione e alle caratteristiche spaziali del suo supporto, le ricostruzioni 3D si rivelano utili mezzi per indicizzare, memorizzare, correlare e, naturalmente, visualizzare tutte queste informazioni.

Un esempio relativo agli studi eseguiti sul dipinto della stanza frontale è riportato in Figura 10. Per tale pittura, che forse rappresenta un giovane schiavo con in mano un oggetto non ben identificabile, la mesh 3D viene integrata ai seguenti risultati diagnostici:

- l'immagine di fluorescenza UV-Visibile: che proietta sul modello una mappatura dell'attacco biologico in atto sulla superficie (*spot* bianchi), evidenziando anche una zona centrale meno colpita, dovuta a recenti prove di pulitura effettuate con agenti fungicidi;
- l'immagine *ChromaD*: che rivela in maniera molto vivida dettagli della figura (occhi, capelli) scomparsi alla vista dell'occhio umano;
- la mappa composizionale e i corrispondenti spettri *XRF*: che consentono un'identificazione dei materiali costituenti.

Anche se effettuati in momenti e con strumentazioni diverse, i risultati diagnostici sembrano integrarsi completamente ai profili superficiali delle acquisizioni 3D, proponendo una nuova metodologia di digitalizzazione e vettorializzazione dei dati acquisiti per la caratterizzazione delle aree dipinte e del loro stato di degrado.

#### **CONCLUSIONI**

Gli studi eseguiti nella Tomba della Scimmia hanno permesso di giungere a importanti valutazioni sulle potenzialità delle tecniche di *Image-Based Modeling* per il rilievo tridimensionale e per l'integrazione delle indagini diagnostiche a questa nuova metodologia di rappresentazione.

Rispetto ai tradizionali metodi di rilievo diretto, la tecnica fotogrammetrica digitale presenta un livello di complessità operativa superiore, ma arriva ad estrapolare dati spaziali e colorimetrici molto più accurati, con tempistiche ridotte e strumentazioni del tutto esigue e facilmente trasportabili. Nonostante le dimensioni dell'ipogeo, i ridotti tempi di acquisizione hanno consentito di effettuare il rilievo in una sola giornata, concentrando la maggior parte dell'elaborazione alla successiva fase di *post-processing* e riducendo quindi al minimo l'interazione in situ con le opere.

*Python Photogrammetry Toolbox*, integrato a *software open source* di *mesh editing* e *processing*, permette di ottenere una ricostruzione 3D fotorealistica, impiegabile per scopi di documentazione digitale del sito archeologico e del suo stato di conservazione. Il modello metrico generato consente anche analisi strutturali più complesse, grazie alla facile possibilità di visualizzare piante e sezioni sia dell'interno che dell'esterno della tomba. L'accuratezza e la ripetibilità dei risultati ottenuti dimostrano l'affidabilità dei *software open source* come concreta e valida alternativa alle note soluzioni disponibili in commercio per il rilievo 3D (*laser scanner devices*, *software* proprietari), spesso di difficile impiego a causa dei costi elevati da sostenere, delle complesse strumentazioni e dei lunghi tempi di elaborazione dei dati.

Anche nel confronto con le acquisizioni del sistema microfotogrammetrico i *software open source* riescono a proporre ricostruzioni delle superfici dipinte altamente competitive, caratterizzate da un elevato livello di dettaglio. Su queste premesse è possibile sostenere un futuro impiego di tali tecniche anche per scopi conservativi, nelle fasi di monitoraggio e restauro di superfici d'interesse storico-artistico. La texturizzazione dei modelli con i risultati delle indagini diagnostiche confermano tali potenzialità: la documentazione standard acquisita nell'ambito di un progetto di restauro può essere integrata alle ricostruzioni 3D e insieme implementata delle informazioni spaziali dell'oggetto, proponendo una più completa e realistica visualizzazione dei dati.

Le finalità di fruizione del rilievo 3D potranno inoltre superare la semplice esplorazione in remoto del modello, puntando in futuro alla creazione di visite virtuali o esposizioni multimediali in situ. Tali contenuti digitali potranno in più avvalersi dei risultati dell'*imaging* multispettrale e degli studi composizionali (*XRF)* per fornire al pubblico una più facile metodologia di accesso e interpretazione a indagini scientifiche fondamentali per una più ampia comprensione del patrimonio culturale e archeologico.

#### RINGRAZIAMENTI

Il presente lavoro è stato realizzato durante lo stage formativo del Master in "Tecnologie<br>Open Source per i Beni Culturali" (Master Open Téchne) organizzato dall'Istituto FICLU<br>in collaborazione con il Centro di GeoTecnol sa S.Cappelli, e a tutti i docenti del corso. Ringrazio anche il Dott. M.Delle Piane (ISTI-CNR) e la Soprintendenza per i Beni Archeologici della Toscana, nelle persone dei Dott.i P.Pallecchi e G.Giachi, che ha permesso la realizzazione delle acquisizioni fotografiche all'interno dell'area archeologica.

- **B**IBLIOGRAFIA<br>Cignoni P., Callieri M., Corsini M., Dellepiane M., Ganovelli F., Ranzuglia G. (2008)<br>*Meshlab: an open-source mesh processing tool.* Eurographics Italian Chapter Confe-<br>rence, Proceedings, pp. 129 136, Sc graphics Association. Colombini M.P., Giachi G., Pallechi P., Ribechini E. (2003) *Tecniche pittoriche utilizza-*
- 
- *te nelle tombe etrusche di Chiusi e Sarteano. Pittura etrusca: problemi e prospettive.<br>A. Minetti (ed.), Musei senesi, Siena, 162.<br>Diaz-Herraiz M., Jurado V., Cuezva S., Laiz L., Pallecchi P., Tiano P., Sanchez-Moral S.,<br>*
- 
- Legnaioli S., Lorenzetti G., Cavalcanti G.H., Grifoni E., Marras L., Tonazzini A., Salemo<br>E., Pallecchi P., Giachi G., Pallecchi V. (2013) Recovery of Archaeological Wall Paintings<br>using Novel Multispectral Imaging Approac
- 
- Tiano P., Salvo P., Ceccaroni F. (2009) *The Microphotogrammetry as a Portable Diagno-*<br>*stic Tool for Monumental Surface Monitoring.* Proc. of the DGaO/SIOF Joint Meeting,<br>Deutsche Gesellschaft fur angewandte Optik e.V.,

#### **Abstract**

This paper aims to demonstrate the usefulness of digital reconstructions in the visualization and interpretation of analytical data obtained in science conservation projects. The study was carried out in the Tomb of the Monkey, one of the most important tomb of the Etruscan necropolis of Poggio Renzo, near Chiusi, dated around 480- 470 BC. Photogrammetry survey method was used to generate a 3D model of the whole underground grave. The main advantage of this method, which is based on dense stereo matching tools, is the possibility to generate 3D reconstruction starting from <sup>a</sup> set of uncalibrated images, with non-invasive and easy transportable hardware. Open source software is also used to integrate 3D wall painting data to the diagnostic researches: (I) Multispectral analysis, able to improve the readability of the painted scenes, detecting details otherwise invisible to the human eye, and (II) X-Ray Fluorescence data that give information on the elemental composition of materials and confirms the behavior of the multispectral signals collected on the wall painting surfaces

#### **Parole Chiave**

tomba della scimmia; rilievo 3d; sistema fotogrammetrico image-based; software open source; diagnostica; imaging multispettrale; xrf

#### **Autori**

Cristina Giancristofaro DOTT. SSA IN SCIENZE PER | BENI CULTURALI *c.giancristofaro@gmail.com*

Luciano Marras *marras@art-test.eu* ART-TEST di L. Marras <sup>e</sup> c. SAS, PISA

Vincenzo Palleschi *vincenzo.palleschi@cnr.it* Laboratorio di spettroscopia laser applicata, CNR, Pisa